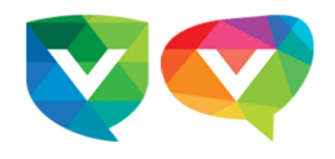

# **Quoi de neuf - Primaire 2023-09-26**

#### **École Vision Terrebonne**

26 septembre 2023 à 10:12

<terrebonne@ecolevision.com>

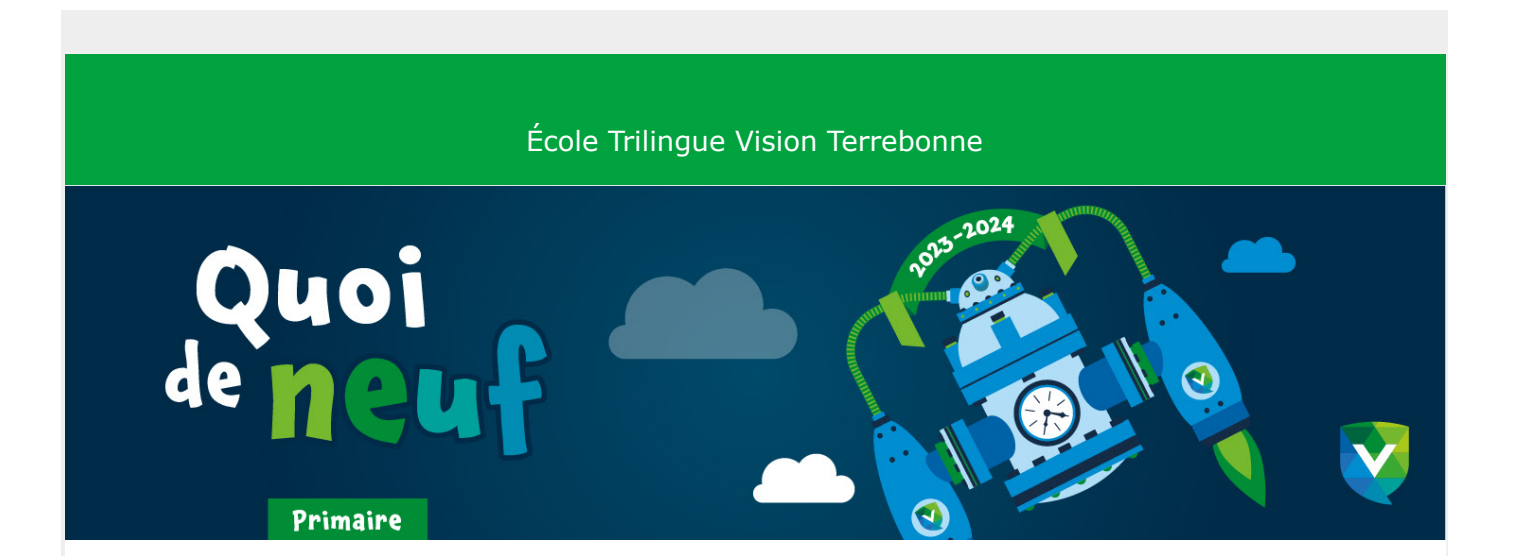

# **DERNIÈRE CHANCE Inscriptions aux activités parascolaires**

C'est avec joie que nous vous annonçons le retour de nos activités parascolaires pour la session d'automne. À noter que les inscriptions auront lieu du 5 au 27 septembre inclusivement.

**Date limite pour s'inscrire: mercredi 27 septembre à 16h00**

**[Consultez le calendrier](https://app.cyberimpact.com/click-tracking?ct=_oP8Ny5-fRKB7LU5OkjmHm6QpichLS8RBUng0Nl6jvx2QtUD0M4wcfN379M7iv2YdJU_U2-LnaPeJnPDacJV8Jr-cK_hjXOS7VqorFPc9PdzheqpJWGLiNj3er8Pa4BR)**

# **Vie scolaire**

### **Mercredi 27 septembre: sortie à la Magie de la pomme pour la maternelle**

#### **Le départ aura lieu à 9h45 à l'école.**

Merci de prévoir des vêtements adéquats selon la météo annoncée lors de cette journée. L'activité a lieu beau temps/mauvais temps (sauf, en cas d'orage). **Retour prévu à l'école à 13h00.**

Prenez note que pour cette sortie et celles à venir nous ne demanderons plus la signature des parents, car vous avez déjà autorisé les sorties scolaires de votre enfant via le formulaire d'autorisation rempli en début d'année.

**[En savoir plus sur cette journée](https://app.cyberimpact.com/click-tracking?ct=RWNEgdAsBiGWMBot4TTVOM_QdcEKHH_AgI7zKgiNyapo4s-VBcC2jpGIUzgsHQiqXkMZ5hVo65tIvNZFSol9XtbdV3cwRjwiiGqMUl6HEzAGva9h2AD5maxxiKNpF2tn)**

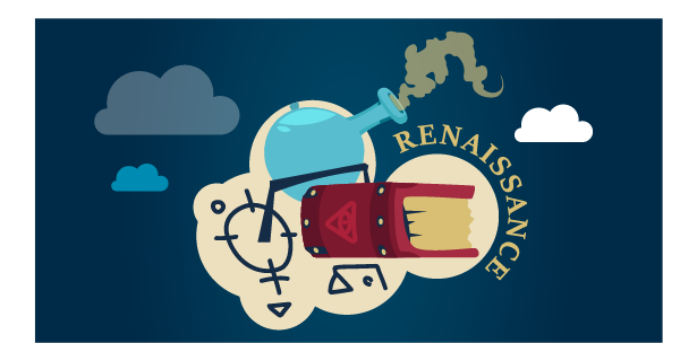

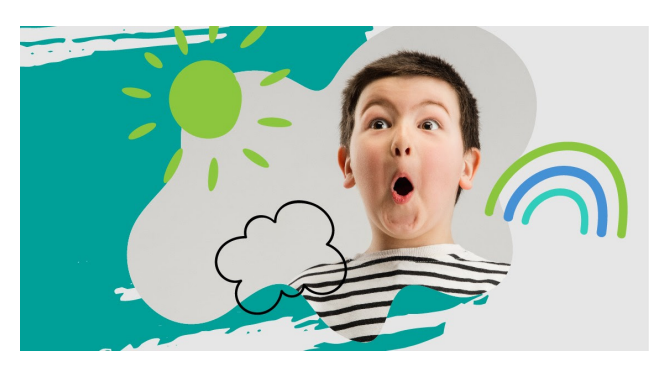

#### **Calendrier du mois d'octobre**

Consultez la liste des activités au sein de l'école.

**[Consultez le calendrier](https://app.cyberimpact.com/click-tracking?ct=JwpLELaoSBgzwjb-5Aw1FsbTtLN2untTpv1heB7t7nLxt6f0kGLAA-Unj0rxvMERwDLwe2RDA2EaWx9gRU54XDsznsjCSMefWbgA1t_pxCFquOJxkgQ1IpUUB5jZVsbR)**

#### **Atelier créatif d'octobre**

Voici les détails de l'atelier créatif du mois d'octobre donné en classe par Mme Boisvert. Cette activité se déroulera pendant le cours d'arts dramatiques.

**[Consultez la fiche](https://app.cyberimpact.com/click-tracking?ct=3UfAn6i6oCu5shVW7RhCr86w0a_sLNxuPy23iUpHGOzniyThUticpSC2Qq0sYtmz-TLBvAt-A66EptoqMSm8Dqc2mCrwgmu7GumKm-KSrrgDBrwYj3dzG9Oh1Ymot5A-)**

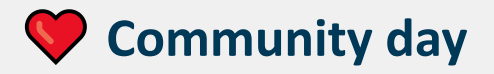

Les journées \*Community day\* auront lieu une fois par mois. Elles remplaceront nos traditionnelles journées Crazy day pour l'année scolaire 2023-2024. Cela permettra de sensibiliser nos élèves dans leur communauté et permettra aux enseignants d'engager des discussions éducatives vis-à-vis différents sujets d'actualité.

#### **Vendredi 29 septembre**

Nous invitons les élèves à porter un chandail orange pour la **journée nationale de la vérité et de la réconciliation.**

#### **Lundi 2 octobre**

Lundi prochain sera la journée Internationale des Personnes Agées. Pour l'occasion, nous invitons nos élèves à créer un dessin ou un message d'amour et de compassion. Le tout sera acheminé aux résidents du complexe Vilia de Terrebonne en après-midi.

### **Mardi 3 octobre - Atelier pour contrer l'intimidation (5e année)**

Les élèves de 5e année auront l'opportunité de rencontrer, en classe, un policier de la ville de Terrebonne qui sera présent pour dénoncer l'intimidation. Quand pouvons-nous parler de gestes d'intimidation? Qu'est-ce qu'un intimidateur? Comment dénoncer les gestes d'intimidation?

**Un bel atelier de sensibilisation pour nos jeunes :)**

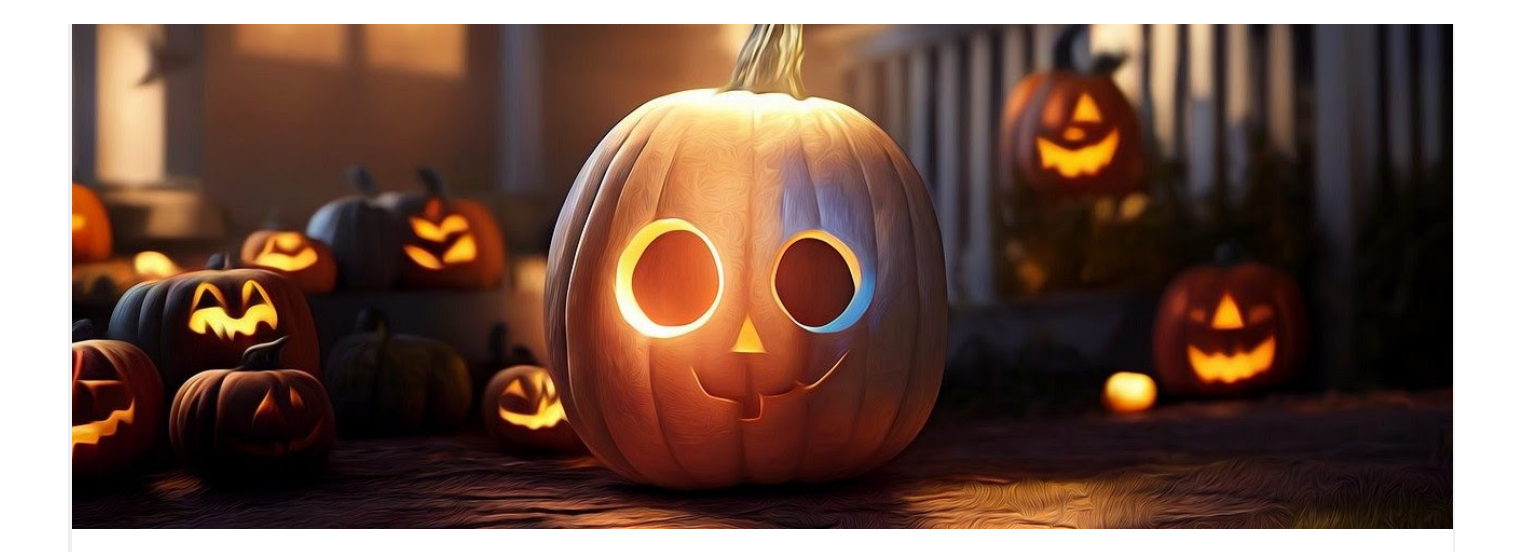

## **INSCRIPTION Vendredi 6 octobre: journée pédagogique**

**Date limite des inscriptions: 4 octobre 16h00**

Cette journée pédagogique est ouverte à l'ensemble des élèves de la maternelle à la 6e année. Nous invitons les enfants à apporter un accessoire de costume (exemple: chapeau de pirate, chapeau de sorcière, etc.).

**Activités de la journée:** décoration de citrouille, bricolages de sorcières et de fantôme, création de masques à plume, maquillage facial et chasse à la sorcière

**Serez-vous des nôtres?**

**[Inscription à la journée pédagogique](https://app.cyberimpact.com/click-tracking?ct=TSBieMiCVyoRhEoAnE0_eibPbJYYKhELXzuMt7zi24UzcsdTKGxCTEhqkefRJbh_-RRnU-4L5XlRDROPt3ScnIc-bH-xQejvhLUhdaGlifSR0VOSY3raRU_D_9-4TmC5)**

**Le coin pédagogique**

**Étude dirigée Date limite du vendredi 29 septembre**

Tous les lundis, mardis et mercredis dès le mois d'octobre, les élèves de la 5e à la 6e année sont en mesure de participer à la séance d'étude dirigée chapeautée par des enseignants. D'une durée de 50 minutes, cette période d'étude permet aux élèves inscrits de recevoir de l'aide additionnelle de la part d'un enseignant.

La période d'étude dirigée se déroule en début de semaine de 16h à 17h (incluant deux transitions de 5 minutes) en groupe restreint ce qui favorise le climat de travail. L'objectif de cette période est de développer l'autonomie des élèves à l'égard de leur travail scolaire. Il ne s'agit pas d'une période de tutorat ou d'aide individualisée. À 17h, le départ des élèves se fait par la porte avant (secrétariat). Les élèves dont les parents ne sont pas arrivés à la porte principale, sont dirigés au service de garde. **Des frais s'appliquent.**

Une inscription mensuelle à l'étude dirigée sera obligatoire. Pour le mois d'octobre, veuillez remplir le formulaire avant la **date limite du vendredi 29 septembre.**

**[Inscription à l'étude dirigée](https://app.cyberimpact.com/click-tracking?ct=fhj2lt8uzioLrueGQDZVP_ZtCrHQPgV-n5_uwYf4oKPMwsIm1nt-ama4D-I8b3p8KW6AW_NIDUr76tIIfEmAiuAyuoFT2ym5K0uZn--MYtiSgXgZbYphufQWGyZT90Ja)**

### **Le contenu mensuel**

Au début de chaque mois, les parents recevront un aperçu des grandes lignes répertoriant les sujets que chaque enseignant aborde en classe avec leurs élèves. Le contenu mensuel vous permettra de visualiser la planification globale de l'ensemble des enseignants pour chaque matière et vous sera transmis au début de chaque mois par l'intermédiaire de "Quoi de Neuf".

**Surveillez le QDN de la semaine prochaine pour le contenu mensuel d'octobre.**

## **Le plan de travail**

Vers la fin de chaque semaine, votre enfant recevra un nouveau plan de travail dans son cartable blanc. Ce plan de travail, fait chaque semaine, est conforme à la politique de l'école en matière de devoirs et de leçons. Ceci est un plan d'entraînement pour chacune des matières de base, comprenant le français, les mathématiques et l'anglais. Le plan de travail vise à uniformiser le plus

possible les pratiques des enseignants et à faciliter le suivi des devoirs et leçons en classe.

#### **Le premier plan de travail sortira à la fin de cette semaine pour la première semaine d'octobre.**

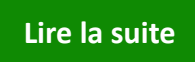

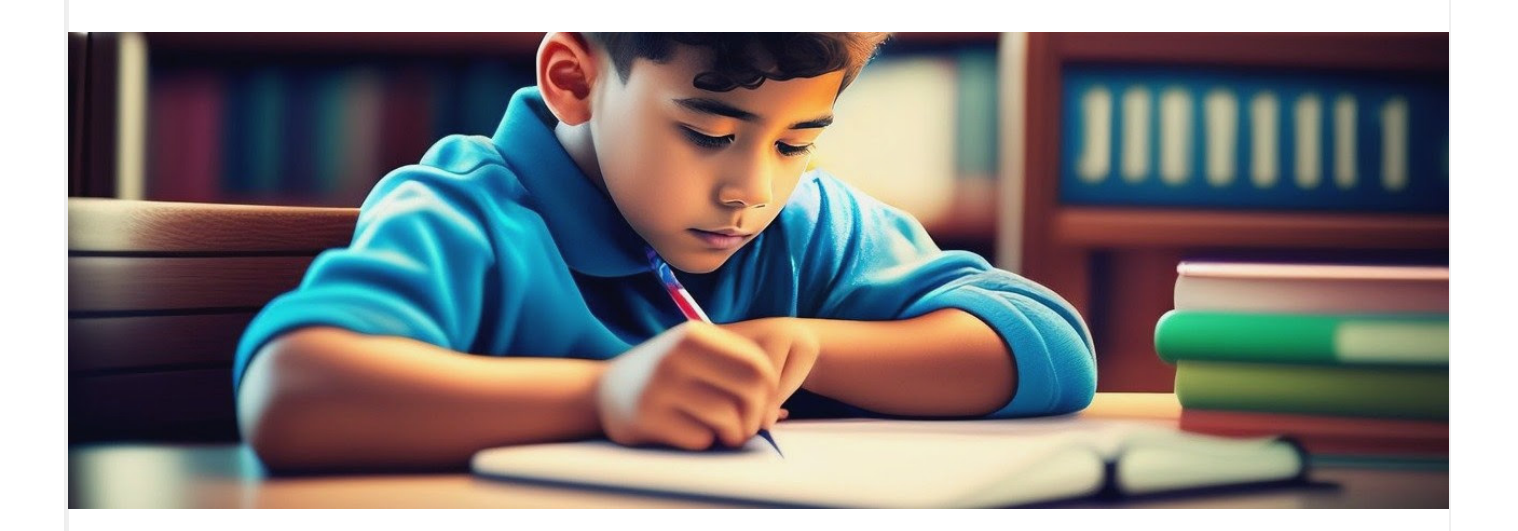

### **Nature et période d'évaluations**

Le document Nature et période des principales évaluations vous permettra de prendre connaissance des moments où les résultats de votre enfant vous seront communiqués pour chaque compétence ou chaque discipline.

Vous trouverez à l'intérieur de ce document les principales évaluations planifiées par l'enseignant titulaire et les enseignants spécialistes de votre enfant. Les informations ci-dessous tiennent compte des compétences données au régime pédagogique par le ministre de l'Éducation.

#### **Cliquez sur le groupe de votre enfant afin de consulter le document**

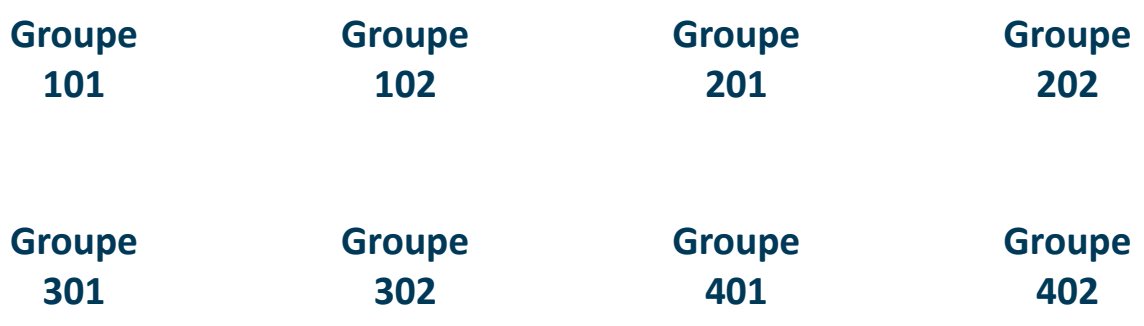

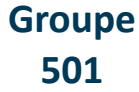

**[Groupe](https://app.cyberimpact.com/click-tracking?ct=96YZBRFO6AlBrlwWbPFsvy0IS3JvaIvnGXtOEwVizFkQ1-tXJwslsI_wGLsqGgmLI4OurpbADydcW307PelmlgXHiuPomqWS1psNO_gZcHyiLtXsy5KmXDPMZMug4vRa) [502](https://app.cyberimpact.com/click-tracking?ct=96YZBRFO6AlBrlwWbPFsvy0IS3JvaIvnGXtOEwVizFkQ1-tXJwslsI_wGLsqGgmLI4OurpbADydcW307PelmlgXHiuPomqWS1psNO_gZcHyiLtXsy5KmXDPMZMug4vRa)**

**[Groupe](https://app.cyberimpact.com/click-tracking?ct=VV8ZoSlrpe_kfQ22RveCTH6TmSH6lDLlUOcbd-cSAHifZ8wqfE_3xaRCwof3DaUmCYd0YZlHzbXCDatn9lDaKIHfOP3L4uWgPmTc7o_gU76awyIN0pnB_oVQFyELvp5O) [601](https://app.cyberimpact.com/click-tracking?ct=VV8ZoSlrpe_kfQ22RveCTH6TmSH6lDLlUOcbd-cSAHifZ8wqfE_3xaRCwof3DaUmCYd0YZlHzbXCDatn9lDaKIHfOP3L4uWgPmTc7o_gU76awyIN0pnB_oVQFyELvp5O)**

**[Groupe](https://app.cyberimpact.com/click-tracking?ct=7esVc_Zv4gXqV04XaOlkJAzfqH0jyUf6d4YAoqWOw8wraSeFZrTmkCh-dWi7DQOT8V7jXgUHsGIP-n8U895jHFrAlaLiyRW0w0S0VRwxgyyBKWlxpeBycjLOAx4Wzgvf) [602](https://app.cyberimpact.com/click-tracking?ct=7esVc_Zv4gXqV04XaOlkJAzfqH0jyUf6d4YAoqWOw8wraSeFZrTmkCh-dWi7DQOT8V7jXgUHsGIP-n8U895jHFrAlaLiyRW0w0S0VRwxgyyBKWlxpeBycjLOAx4Wzgvf)**

**Si vous avez une question d'ordre pédagogique, veuillez contacter [Miss Mary](mailto:pedagogie.ter@ecolevision.com?subject=Question).**

# **Conseil de parents**

# **RAPPEL - Mercredi 27 septembre Assemblée générale des parents**

La présidente du Conseil de parents, Mme Ana K. André et la vice-présidente Julie Fortier, souhaitent vous inviter le mercredi 27 septembre afin de participer à l'assemblée générale des parents qui aura lieu dans la **classe 502 à 18h30**. Si vous désirez vous joindre au Conseil de parents, cette rencontre vous en apprendra davantage.

Un parent représentant chaque groupe (composition habituelle du Conseil de parents) **[parents.ter@ecolevision.com](mailto:parents.ter@ecolevision.com)**

### **FORMULAIRE D'ADHÉSION Conseil de parents**

Le conseil de parents de l'école Vision Terrebonne a pour mandat de représenter les parents dont un ou plusieurs enfant(s) fréquente(nt) l'école Vision auprès de la direction de l'école. Il crée également un lien de communication entre tous les parents dont un ou plusieurs enfant(s) fréquente(nt) l'école Vision.

Le conseil organise des activités au bénéfice des élèves de l'école, amasse des fonds lors des différentes activités organisées par le conseil,

supporte financièrement différents projets de la vie scolaire des élèves de l'école et apporte une collaboration aux activités et projets actuels et futurs de l'école.

**Consultez le formulaire ci-joint pour comprendre l'implication des parents au sein du conseil et pour y adhérer.**

**[Remplir le formulaire](https://app.cyberimpact.com/click-tracking?ct=wwCGnbPddoTFEHwmyaZmBksUEFQq8Q0ekkHfb1PVQaZ0s2wJJNE2EzOuNW96AEe3D2buHh7T1ueSW6hV6rrSvZbGLd-7-Ec0aThZsaAKXQM3TcTqUCN0FKm9cFlwLja8)**

# **À noter**

# **Rappel Circulation dans le stationnement**

À la rentrée et la sortie des classes ou lors d'événements à l'école, plusieurs parents utilisent le stationnement de l'hôtel et y circulent très rapidement rendant le stationnement inaccessible et parfois même dangereux. Pour la sécurité des étudiants, des parents et du personnel, nous vous rappelons qu'il est important d'utiliser le débarcadère mis à votre disposition le matin et de circuler lentement.

Rappelez-vous que l'entrée du stationnement de l'école est à **sens unique**.

**Respectez aussi la signalisation et les cônes mis en place.**

À la fin de la journée, chaque parent doit se rendre à la porte du côté pour récupérer son enfant.

**S.V.P. ne restez pas dans votre voiture pour attendre votre enfant. Vous devez vous approcher de votre enfant afin de venir le cueillir.**

Nous vous remercions à l'avance et au plaisir de pouvoir collaborer ensemble!

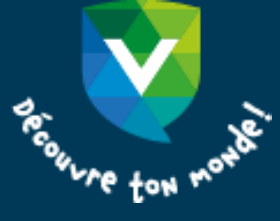

[Joindre un membre de l'équipe-école](https://app.cyberimpact.com/click-tracking?ct=ZV1C9VxpVOhYqjdNyDc_IIFC5mt4I-gyPOna81EMquXp6HNuobN2sUty_6-kJc4nC1l-l8Q-H7qZScSoa851zVRDzh9BdtPOtcbRbXvsswUcclHudzGX8Mp19sMVz1Nb)

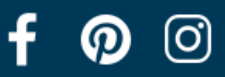

École Vision Terrebonne [2955, boulevard de la Pinière](https://www.google.com/maps/search/2955,+boulevard+de+la+Pini%C3%A8re+%7C++Terrebonne+(Qu%C3%A9bec)+%7C++J6X+0A3+%7C++Canada?entry=gmail&source=g) [|](https://www.google.com/maps/search/2955,+boulevard+de+la+Pini%C3%A8re+%7C++Terrebonne+(Qu%C3%A9bec)+%7C++J6X+0A3+%7C++Canada?entry=gmail&source=g) Terrebonne [\(Québec\)](https://www.google.com/maps/search/2955,+boulevard+de+la+Pini%C3%A8re+%7C++Terrebonne+(Qu%C3%A9bec)+%7C++J6X+0A3+%7C++Canada?entry=gmail&source=g) [| J6X 0A3](https://www.google.com/maps/search/2955,+boulevard+de+la+Pini%C3%A8re+%7C++Terrebonne+(Qu%C3%A9bec)+%7C++J6X+0A3+%7C++Canada?entry=gmail&source=g) [|](https://www.google.com/maps/search/2955,+boulevard+de+la+Pini%C3%A8re+%7C++Terrebonne+(Qu%C3%A9bec)+%7C++J6X+0A3+%7C++Canada?entry=gmail&source=g) [Canada](https://www.google.com/maps/search/2955,+boulevard+de+la+Pini%C3%A8re+%7C++Terrebonne+(Qu%C3%A9bec)+%7C++J6X+0A3+%7C++Canada?entry=gmail&source=g) | 450 471-2819 | [terrebonne@ecolevision.com](mailto:terrebonne@ecolevision.com)

[Politique anti](https://app.cyberimpact.com/anti-spam-policy?l=fr_ca)-pourriel | [Rapporter un abus](https://app.cyberimpact.com/report-an-abuse?ct=0qBQjnDQC4Y635m6HBWu3yQ1SURZUUlXj6Gev4kxQpdOP1dOeI__PT7HbQ91NWA1p7q7wzJ0dfjx-3b6ZVHzjaYsnLibKWziyEuPxwJJ-chOcvAR9J6sbWZU3PN8IxRm) | [Vous désabonner](https://app.cyberimpact.com/unsubscribe?ct=0qBQjnDQC4Y635m6HBWu3yQ1SURZUUlXj6Gev4kxQpdOP1dOeI__PT7HbQ91NWA1p7q7wzJ0dfjx-3b6ZVHzjaYsnLibKWziyEuPxwJJ-chOcvAR9J6sbWZU3PN8IxRm)

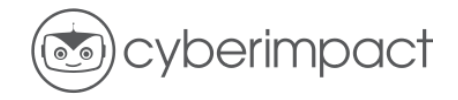